## **Exercice 1 :**

On jette un dé 100 fois et on note la lecture  $x_i$ . On appelle  $n_i$  l'effectif correspondant à la lecture  $x_i$  ( $n_i$  est le nombre d'apparitions du chiffre  $x_i$ ).

On obtient le tableau suivant :

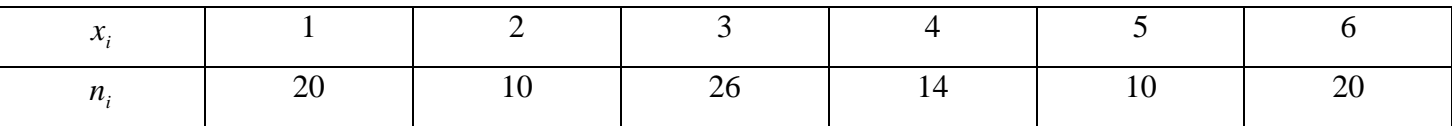

1) Déterminer les fréquences, les fréquences cumulées, le diagramme en baton des fréquences, le polygone des fréquences, la courbe des fréquences cumulées.

2) Déterminer le mode, la moyenne *m* , la médiane, l'étendue.

## **Exercice 2 :**

Dans un lycée, trois classes de terminal S ont le même sujet de mathématiques au cours d'un bac blanc. Les notes obtenues sont les suivantes :

# *Terminale*  $S_1$  :

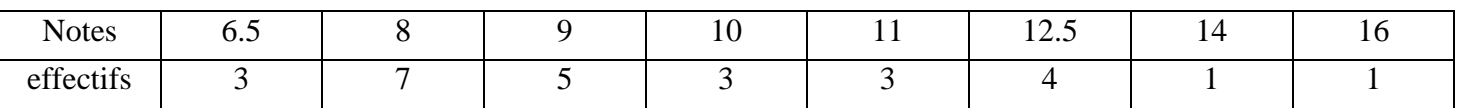

# *Terminale*  $S_2$  :

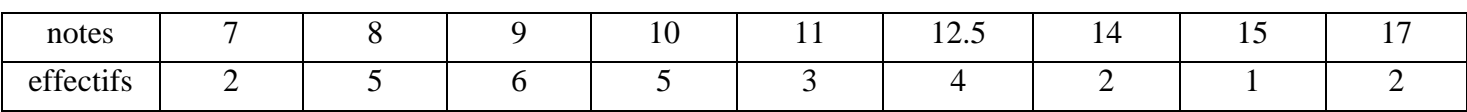

*Terminale*  $S_3$  *:* 

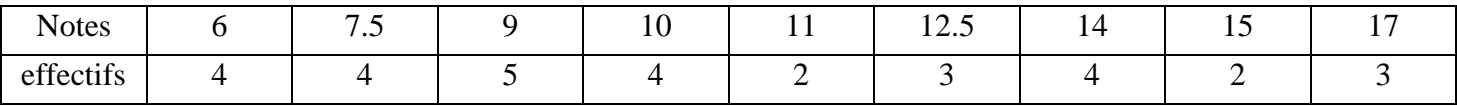

1) Calculer les moyennes  $m_1, m_2, m_3$  des notes respectives en  $TS_1, TS_2, TS_3$ .

2) En déduire la moyenne m des notes des trois classes réunies.

# **Exercice 3 :**

La répartition des tailles de 100 personnes est la suivante :

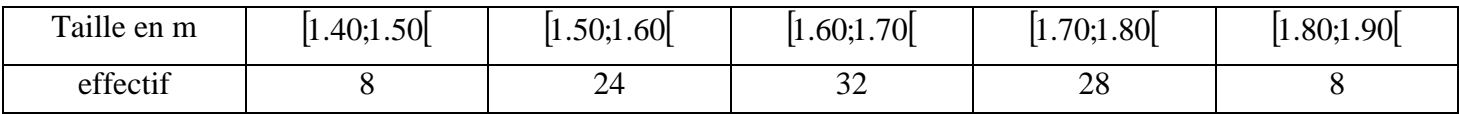

1) Construire l'histogramme et le polygone des fréquences.

2) Trouver la classe modale, la moyenne, la médiane.

## **Exercice 4 :**

Un parc à voitures contient 100 voitures dont le kilométrage est réparti en classes (en 10<sup>3</sup> km)

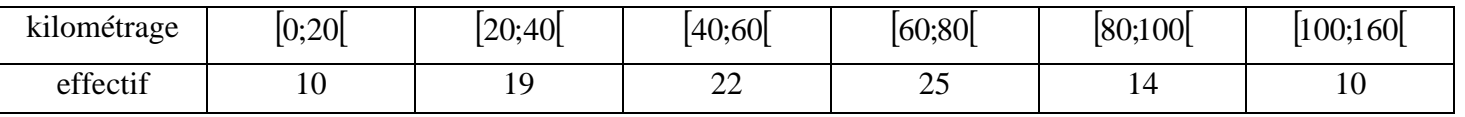

1) Construire l'histogramme et la courbe des fréquences cumulées

2) Trouver la classe modale, la moyenne et la médiane

# **Exercice 5 :**

1) Dans l'entreprise A, le salaire moyen annuel est deux fois plus élevé que dans l'entreprise B. Quelle entreprise choisir, *a priori* ?

2) On précise la situation en donnant la composition des entreprises et le salaire annuel :

- entreprise A : 24 ingénieurs à 40 000 € et 1 ouvrier à 8 000 €
- entreprise B : 1 ingénieur à 80 000 € et 24 ouvriers à 16 000 €

Qu'en pensez-vous ?

## **Exercice 6 :**

La température est relevée chaque heure pendant 4 jours dans une forêt. Les 97 résultats obtenus ont été triés et sont rassemblés dans le tableau suivant.

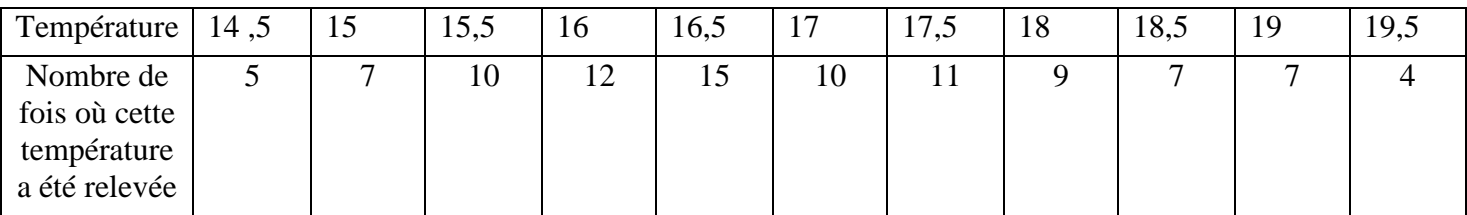

1) Déterminer la médiane M, les quartiles  $Q_1$  et  $Q_3$ .

2) On appelle premier décile (noté  $D_1$ ) la plus petite valeur de la température telle qu'au moins 10% des valeurs sont inférieurs ou égales à  $D_1$ . On appelle neuvième décile (noté  $D_9$ ) la plus petite valeur telle qu'au moins 90% des valeurs sont inférieurs ou égales à  $D_9$ . Calculer  $D_1$  et  $D_9$ .

## **Exercice 7 :**

Une entreprise en plomberie a établi le relevé suivant de ses interventions journalières pour une période de 52 jours ouvrables.

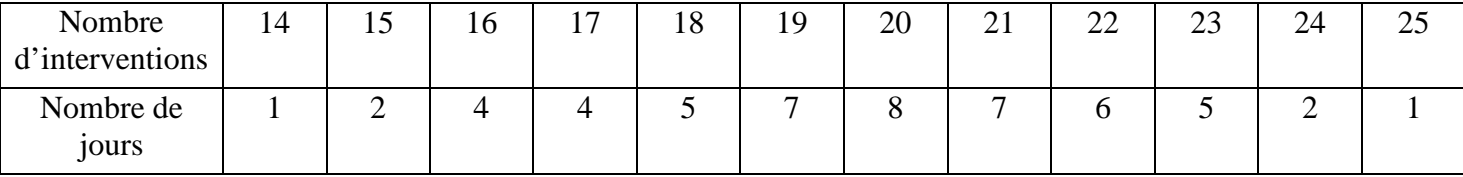

Déterminer la médiane et les quartiles  $Q_1$  et  $Q_3$ .

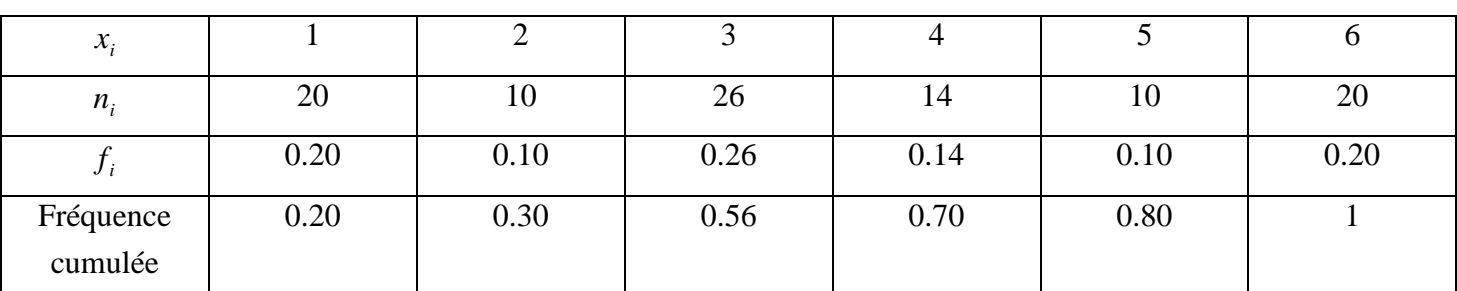

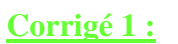

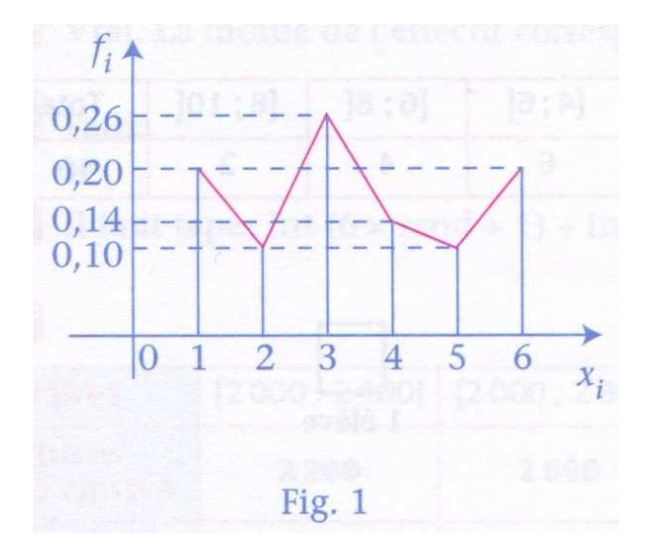

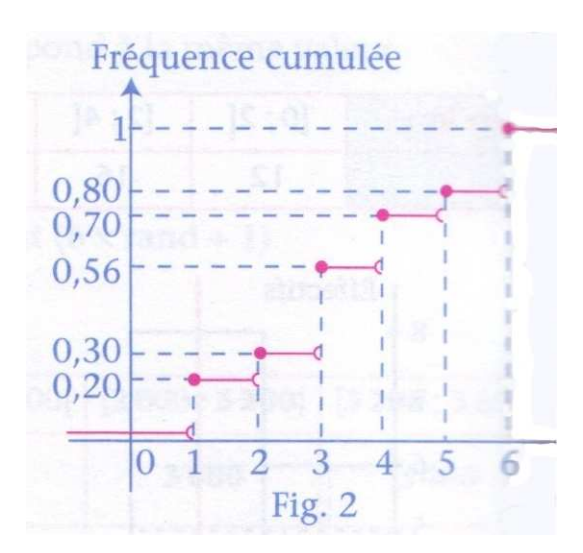

Sur la figure 1 : le diagramme en bâtons et le polygone des fréquences (en couleurs)

Sur la figure 2 : la courbe des fréquences cumulées obtenue de la façon suivante : soit F la fonction définie sur R dont la représentation graphique est la courbe des fréquences :

- Si  $x < 1$ , la fréquence des lectures inférieures ou égales à x est nulle donc  $F(x)=0$
- Si  $1 \le x < 2$ , la fréquence des lectures inférieures ou égales à x est celle de la lecture 1 donc F(x)=0.20
- Si  $2 \le x < 3$ , la fréquence des lectures inférieures ou égales à x est celle des lectures 1 ou 2 donc F(x)=0.30

De même :

- Si  $3 \le x < 4$ ,  $F(x)=0.56$
- Si  $4 \le x < 5$ , F(x)=0.70
- Si  $5 \le x < 6$ ,  $F(x)=0.80$
- Si  $x \ge 6$ ,  $F(x)=1$

Remarque : Une telle fonction constante par intervalles est appelée fonction en escalier.

2) Le mode est la lecture ayant le plus grand effectif, c'est-à-dire 3. La moyenne est :  $m = (0.20 \times 1) + (0.10 \times 2) + (0.26 \times 3) + (0.14 \times 4) + (0.10 \times 5) + (0.20 \times 6) = 3.44$ . La médiane est 3 (il y a autant de lectures inférieures ou égales à 3 que de lectures supérieures ou égales à 3).

L'étendue est 6-1=5.

**Corrigé 2 :** 

$$
m_1 = \frac{(3 \times 6.5) + (7 \times 8) + (5 \times 9) + (3 \times 10) + (3 \times 11) + (4 \times 12.5) + 14 + 16}{27}
$$
  
1)  

$$
m_1 = \frac{263.5}{27} \approx 9.8
$$

$$
m_2 = \frac{(2 \times 7) + (5 \times 8) + (6 \times 9) + (5 \times 10) + (3 \times 11) + (4 \times 12.5) + (2 \times 14) + 15 + (2 \times 17)}{30}
$$
  

$$
m_2 = \frac{318}{30} = 10.6
$$

$$
m_3 = \frac{(4 \times 6) + (4 \times 7.5) + (5 \times 9) + (4 \times 10) + (2 \times 11) + (3 \times 12) + (4 \times 14) + (2 \times 15) + (3 \times 17)}{31}
$$
  

$$
m_3 = \frac{334}{31} \approx 10.8
$$

2) On a 
$$
m \approx \frac{(27 \times 9.8) + (30 \times 10.6) + (31 \times 10.8)}{27 + 30 + 31}
$$
  
 $m \approx 10.4$ 

**Corrigé 3 :**

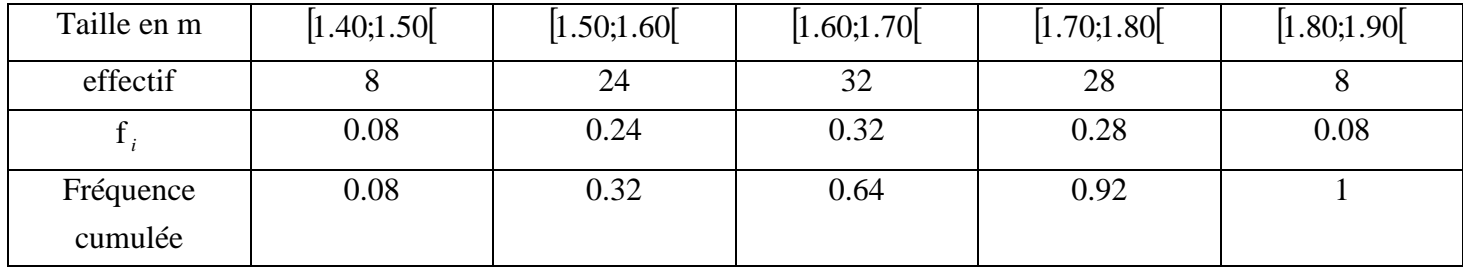

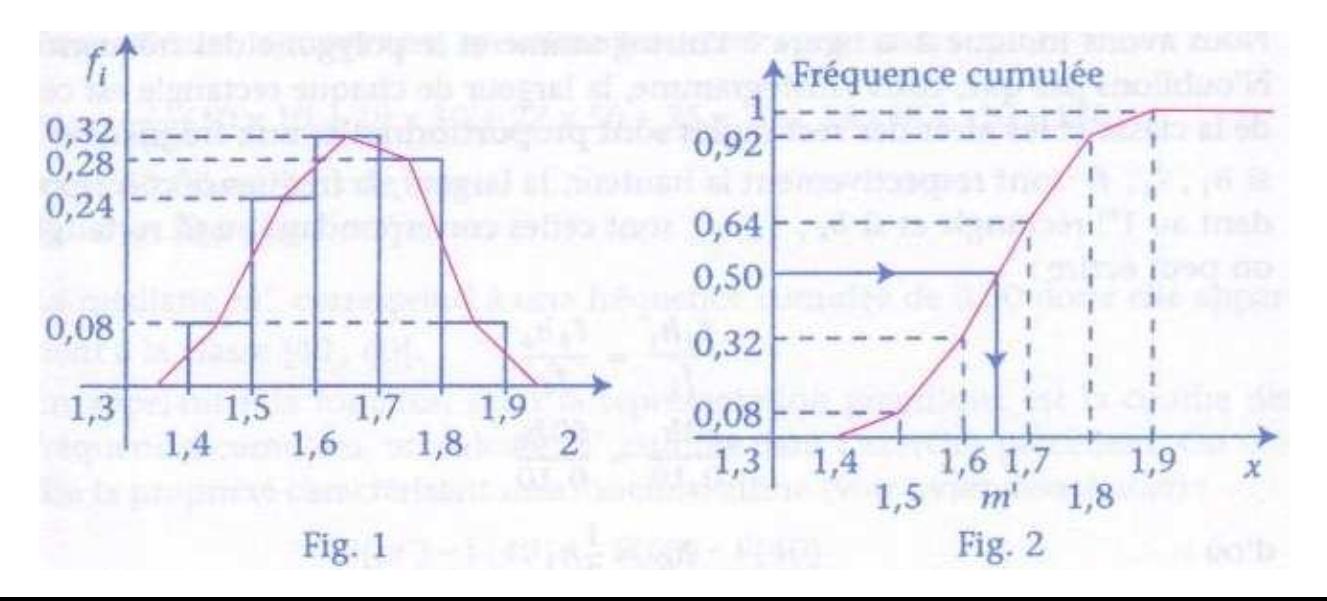

Sur la figure 1 : l'histogramme et le polygone des fréquences

Sur la figure 2 : la courbe des fréquences cumulées qui est la représentation graphique d'une fonction F affine par intervalles.

2) La classe modale est la classe ayant la plus grande hauteur dans l'histogramme. C'est la classe  $[1.60;1.70]$ .

Pour calculer la moyenne, on utilise les centres des classes :

$$
m = \frac{1}{100} (8 \times 1.45 + 24 \times 1.55 + 32 \times 1.65 + 28 \times 1.75 + 8 \times 1.85)
$$
  

$$
m \approx 1.65
$$

La médiane m' correspond à une fréquence cumulée de 0.50 donc elle appartient à la classe  $[1.60;1.70]$ . On sait que l'accroissement de la fonction F est proportionnel à l'accroissement de la variable donc :

$$
\frac{F(m') - F(1,60)}{m' - 1,60} = \frac{F(1,70) - F(1,60)}{1,70 - 1,60}
$$
\n
$$
\frac{0,50 - 0,32}{m' - 1,60} = \frac{0,64 - 0,32}{0,1}
$$
\n
$$
\frac{0.18}{m' - 1,60} = 3.2
$$
\n
$$
3,2(m' - 1,60) = 0,18
$$
\n
$$
3,2m' = 0,18 + 3.2 \times 1,60 = 5,3
$$

On en déduit que 
$$
m' = \frac{5,3}{3,2} = 1,66
$$

## **Corrigé 4 :**

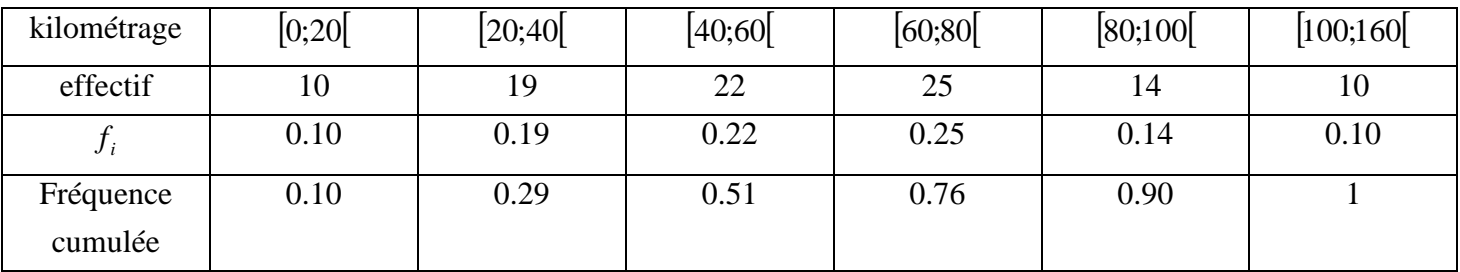

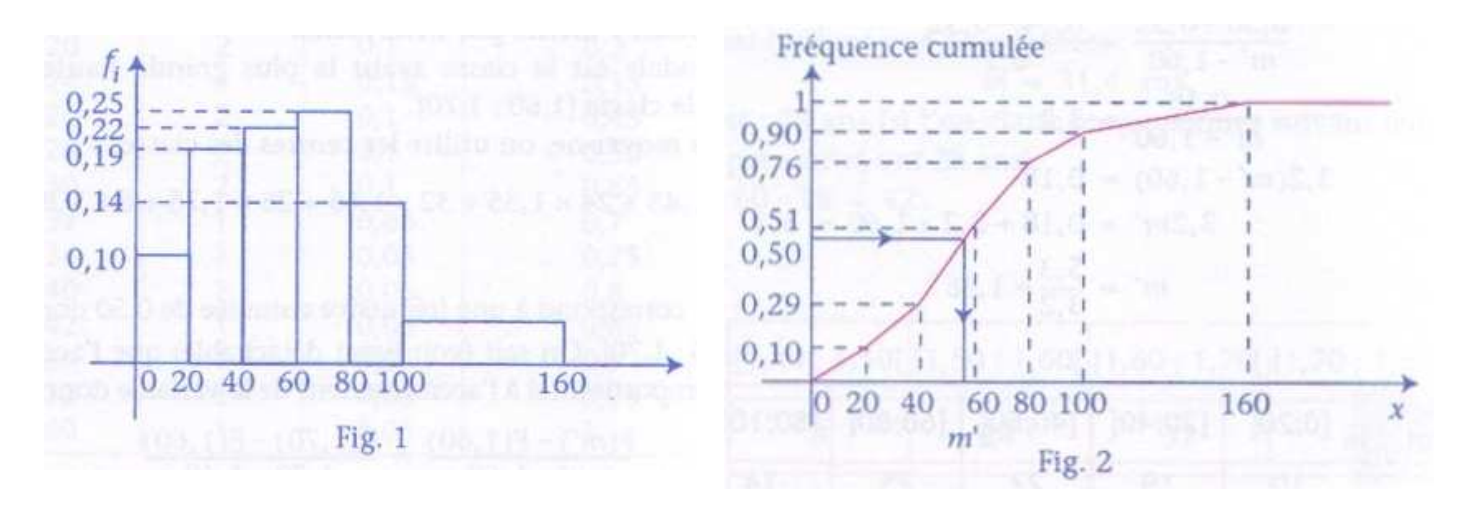

Sur la figure 1 : l'histogramme et le polygone des fréquences. Sur la figure 2 : la courbe des fréquences cumulées.

Rappel : Dans l'histogramme, la largeur de chaque rectangle est celle de la classe et les aires des rectangles sont proportionnelles aux fréquences : si  $h_i, l_i, f_j$  sont respectivement la hauteur, la largeur, la fréquence correspondant au rectangle i, on peut écrire :

 $0.10$ 60  $0.10$  $\frac{20h_1}{0.10} = \frac{60h_6}{0.10}$ 6  $6''6$ 1  $1^{\prime}$ <sup>1</sup> *f l h f*  $\frac{l_1 h_1}{a}$  =

On en déduit que  $h_6 = \frac{1}{3}h_1$  $h_6 = \frac{1}{2}h_1$ . La hauteur du 6<sup>ième</sup> rectangle est le tiers de la hauteur du 1<sup>er</sup> rectangle.

2) La classe modale, correspondant au rectangle ayant la plus grande hauteur, est  $[60;80]$ .

Pour calculer la moyenne, on utilise les centres des classes :

 $(10 \times 10 + 19 \times 30 + 22 \times 50 + 25 \times 70 + 14 \times 90 + 10 \times 130)$ 60800 km = *m* 60 80. milliers de km = *m* 100  $m = \frac{1}{100} (10 \times 10 + 19 \times 30 + 22 \times 50 + 25 \times 70 + 14 \times 90 + 10 \times$ 

La médiane m' correspond à une fréquence cumulée de 0.50 donc elle appartient à la classe  $[40;60]$ .

En appelant F la fonction dont la représentation graphique est la courbe des fréquences cumulées, on sait que l'accroissement de la fonction F est proportionnel à l'accroissement de la variable donc :

 $0.011(m'-40) = 0.21$  $0.011m = 0.21 + 0.011 \times 40 = 0.65$  $\frac{0.21}{-40} = 0.011$  $\frac{0.21}{1.00}$  = 20  $0.51 - 0.29$  $-40$  $\frac{0.50 - 0.29}{1.10} = \frac{0.51 - 0.51}{20}$  $60 - 40$  $(60) - F(40)$  $-40$  $(m') - F(40)$ − *m* − − −  $=\frac{F(60)-F(60)}{60}$ −  $-F(40)$   $F(60) - F$ *m m*  $F(m') - F$ 

On en déduit que  $m' = \frac{0.03}{0.044} \approx 59.1$ 0.011  $m' = \frac{0.65}{0.031}$  ≈ 59.1 milliers de km donc  $m' \approx 59100$ *km* 

#### **Corrigé 5 :**

1) Clairement, on choisirait l'entreprise A !

2) Et pourtant, dans l'entreprise B, chaque catégorie de personnel a un salaire double de celui obtenu dans l'entreprise A par la même catégorie.

Calculons les salaires moyens :

- Dans l'entreprise A :  $\frac{217}{35} = 38720$ 25  $\frac{24 \times 40000 + 1 \times 8000}{25} = 38720 \in$
- Dans l'entreprise B :  $\frac{18560000 + 21816000}{25} = 18560$ 25  $\frac{1 \times 80000 + 24 \times 16000}{25} = 18560 \in$

Le salaire moyen dans l'entreprise A est le double de celui de l'entreprise B !

Conclusion : La comparaison des moyennes n'a de signification que pour deux séries de même structure.

#### **Corrigé 6 :**

1) Puisque le nombre d'observations est impair $(97 = 2 \times 48 + 1)$ , la médiane M sera égale à la 49<sup>ième</sup> mesure de température soit à 16,5°.

On a  $97 \times \frac{25}{100} = 24,25$  $97 \times \frac{25}{100} = 24,25$  donc le quartile  $Q_1$  correspondra à la  $25^{\text{ieme}}$  mesure c'est-à-dire 16°.

On a  $97 \times \frac{15}{100} = 72,75$  $97 \times \frac{75}{100} = 72{,}75$  donc le quartile  $Q_3$  correspondra à la 73<sup>ième</sup> mesure c'est-à-dire 18°.

2) On a  $97 \times \frac{10}{100} = 9.7$  $97 \times \frac{10}{100} = 9,7$  donc le décile  $D_1$  correspondra à la 10<sup>ième</sup> mesure c'est-à-dire 15°. On a  $97 \times \frac{36}{100} = 87,3$  $97 \times \frac{90}{100} = 87,3$  donc le décile  $D_9$  correspondra à la  $88^{\text{ieme}}$  mesure c'est-à-dire 19°.

#### **Corrigé 7 :**

Puisque 52 est un nombre pair, la médiane de cette série statistique correspondra à la moyenne du nombre d'interventions des 26ième et 27ième jour donc la médiane vaut 20.

On a  $52 \times \frac{25}{100} = 13$  $52 \times \frac{25}{100} = 13$  donc  $Q_1$  est égal à la moyenne du nombre d'interventions des 13<sup>ième</sup> et 14<sup>ième</sup> jour donc  $Q_1 = 18$ .

On a  $52 \times \frac{15}{100} = 39$  $52 \times \frac{75}{100} = 39$  donc  $Q_3$  est égal à la moyenne du nombre d'interventions des 39<sup>ième</sup> et 40<sup>ième</sup> jour donc  $Q_3 = 22$ .